## **Homework problem set #4** due Nov 28, 2021

**Rules:** Always explain your solutions carefully. Please hand in the assignment in groups on Canvas. In the werkcollege the TAs can tell you more about how this works.

1. **Arithmetic coding (1 point):** Consider the following language model for producing strings of length  $N = 2$ :

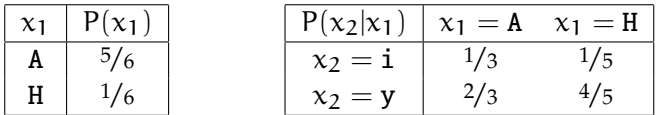

For example, the probability of the string 'Hi' according to this model would be  $1/6 \cdot 1/5 = 1/30$ . We sort the alphabet as follows:  $A < H$  and  $i < v$ .

- (a) Encode the string Hi using the arithmetic coding algorithm. Visualize all relevant intervals and indicate at which point the algorithm outputs which bits.
- (b) The bitstring 10 was produced by encoding a string  $x_1x_2$  with the arithmetic coding algorithm. Determine  $x_1x_2$ .
- 2. **Symmetric channels (1 point):** Any channel  $Q(y|x)$  can be seen as a matrix whose rows are indexed by y and whose columns are indexed by x. This matrix is called the *transition matrix*. A channel is called *weakly symmetric* if the columns of the transition matrix are permutations of each other and if all row sums are equal. In this case the capacity is easy to calculate:

<span id="page-0-0"></span>
$$
C(Q) = \log \#A_Y - H(c),\tag{1}
$$

where c is an arbitrary column of the transition matrix.

- (a) Write down the transition matrix for the *binary symmetric channel* from class, confirm that the channel is weakly symmetric, and use [\(1\)](#page-0-0) to compute its capacity.
- (b) Prove that the formula [\(1\)](#page-0-0) holds for all weakly symmetric channels.

*Hint: Imitate the strategy discussed in class. Start with*  $I(X:Y) = H(Y) - H(Y|X)$ *, then compute* H(Y|X)*, and finally show that the uniform input distribution maximizes* H(Y)*.*

## 3. **囲 Arithmetic coding (1 point):**

In this problem, you will implement the arithmetic coding algorithm discussed in class and compare its performance using different probabilistic models. To get started, open the notebook at [https://colab.research.google.com/github/amsqi/iit21-homework/blob/](https://colab.research.google.com/github/amsqi/iit21-homework/blob/master/04-homework.ipynb) [master/04-homework.ipynb](https://colab.research.google.com/github/amsqi/iit21-homework/blob/master/04-homework.ipynb) and follow the instructions.

Please submit both the notebook **and** a PDF printout, or provide a link to your solution on Colab. You can achieve the maximum score if your solution produces the correct output. We will only have a closer look at your code in case of problems.